# **O'REILLY®**

# Zrozumieć **Bitcoin**

# Programowanie kryptowalut od podstaw

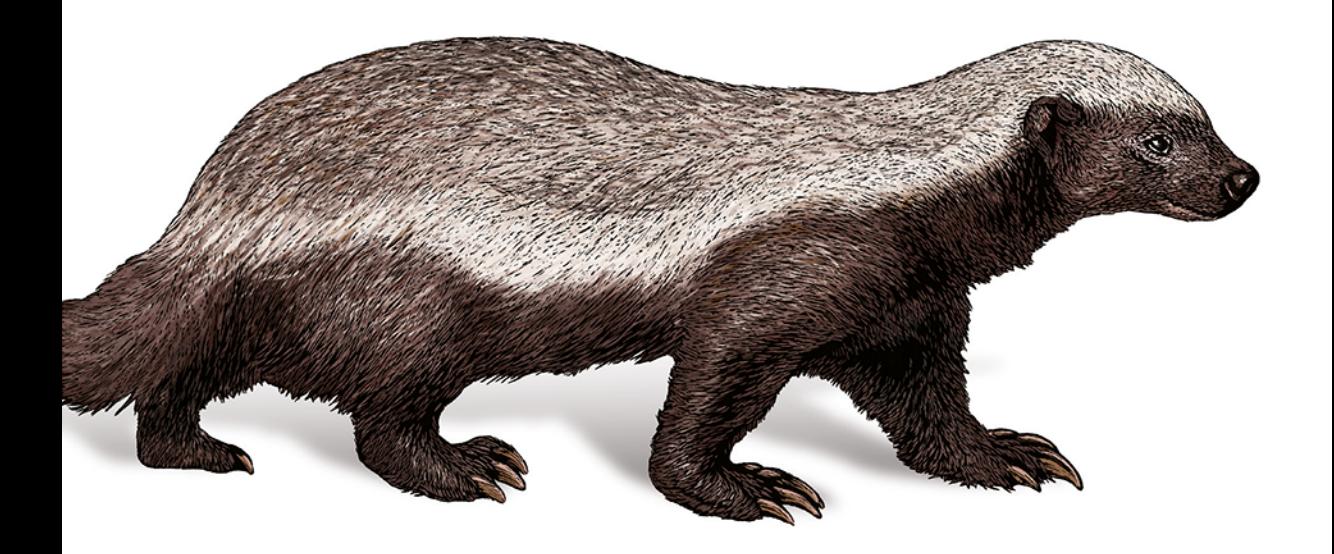

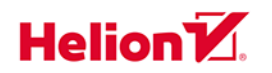

**Jimmy Song** 

#### Tytuł oryginału: Programming Bitcoin: Learn How to Program Bitcoin from Scratch

Tłumaczenie: Krzysztof Konatowicz

ISBN: 978-83-283-5923-9

© 2019 Helion SA

Authorized Polish translation of the English edition of Programming Bitcoin ISBN 9781492031499 © 2019 Jimmy Song

This translation is published and sold by permission of O'Reilly Media, Inc., which owns or controls all rights to publish and sell the same.

Polish edition copyright © 2019 by HELION SA. All rights reserved.

All rights reserved. No part of this book may be reproduced or transmitted in any form or by any means, electronic or mechanical, including photocopying, recording or by any information storage retrieval system, without permission from the Publisher.

Wszelkie prawa zastrzeżone. Nieautoryzowane rozpowszechnianie całości lub fragmentu niniejszej publikacji w jakiejkolwiek postaci jest zabronione. Wykonywanie kopii metodą kserograficzną, fotograficzną, a także kopiowanie książki na nośniku filmowym, magnetycznym lub innym powoduje naruszenie praw autorskich niniejszej publikacji.

Wszystkie znaki występujące w tekście są zastrzeżonymi znakami firmowymi bądź towarowymi ich właścicieli.

Autor oraz Helion SA dołożyli wszelkich starań, by zawarte w tej książce informacje były kompletne i rzetelne. Nie biorą jednak żadnej odpowiedzialności ani za ich wykorzystanie, ani za związane z tym ewentualne naruszenie praw patentowych lub autorskich. Autor oraz Helion SA nie ponoszą również żadnej odpowiedzialności za ewentualne szkody wynikłe z wykorzystania informacji zawartych w książce.

Helion SA ul. Kościuszki 1c, 44-100 Gliwice tel. 32 231 22 19, 32 230 98 63 e-mail: *helion@helion.pl* WWW: *http://helion.pl* (księgarnia internetowa, katalog książek)

Drogi Czytelniku! Jeżeli chcesz ocenić tę książkę, zajrzyj pod adres *http://helion.pl/user/opinie/zrobit* Możesz tam wpisać swoje uwagi, spostrzeżenia, recenzję.

Printed in Poland.

- [Kup książkę](http://helion.pl/page54976~rf/zrobit)
- 
- Oceń książkę • Oceń książkę
- 
- Lubie tol » Nasza społec • Lubię to! » Nasza społeczność

# **Spis treści**

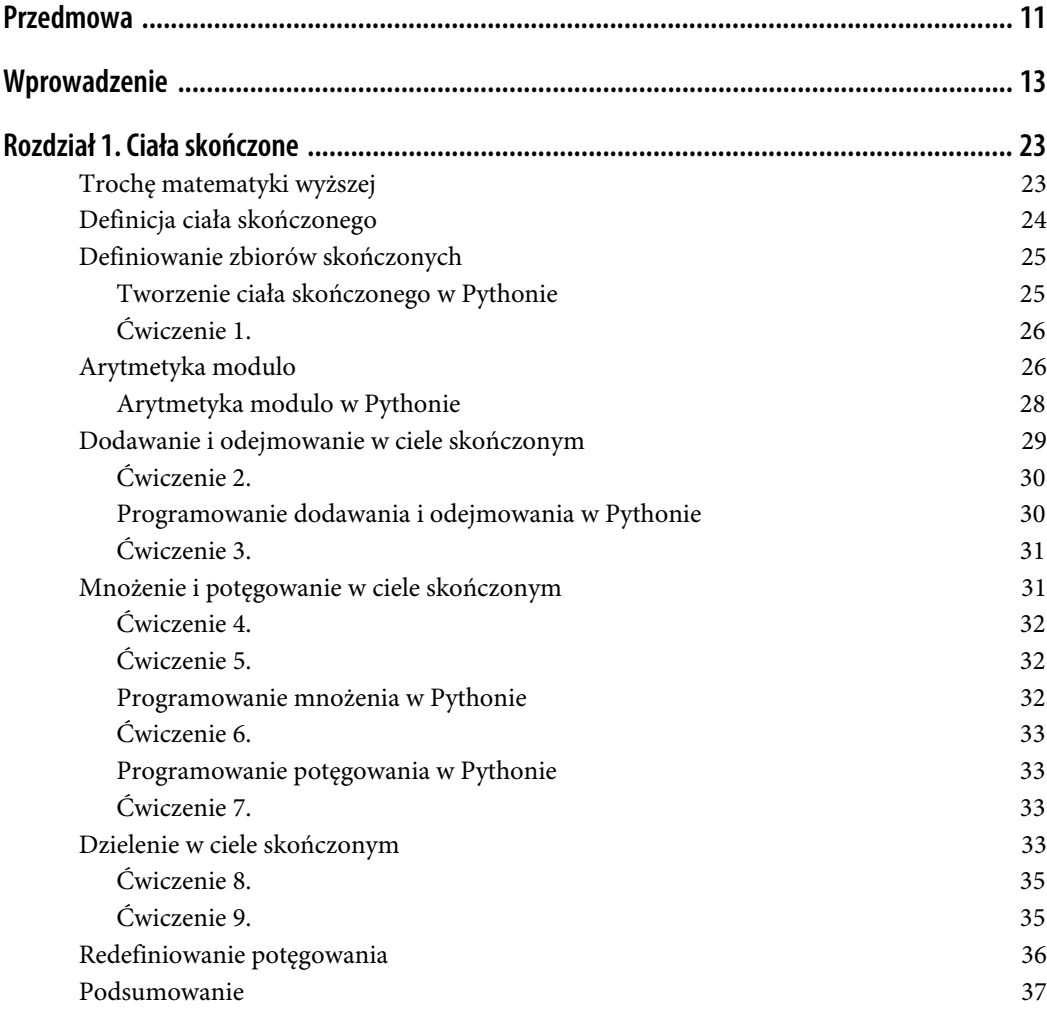

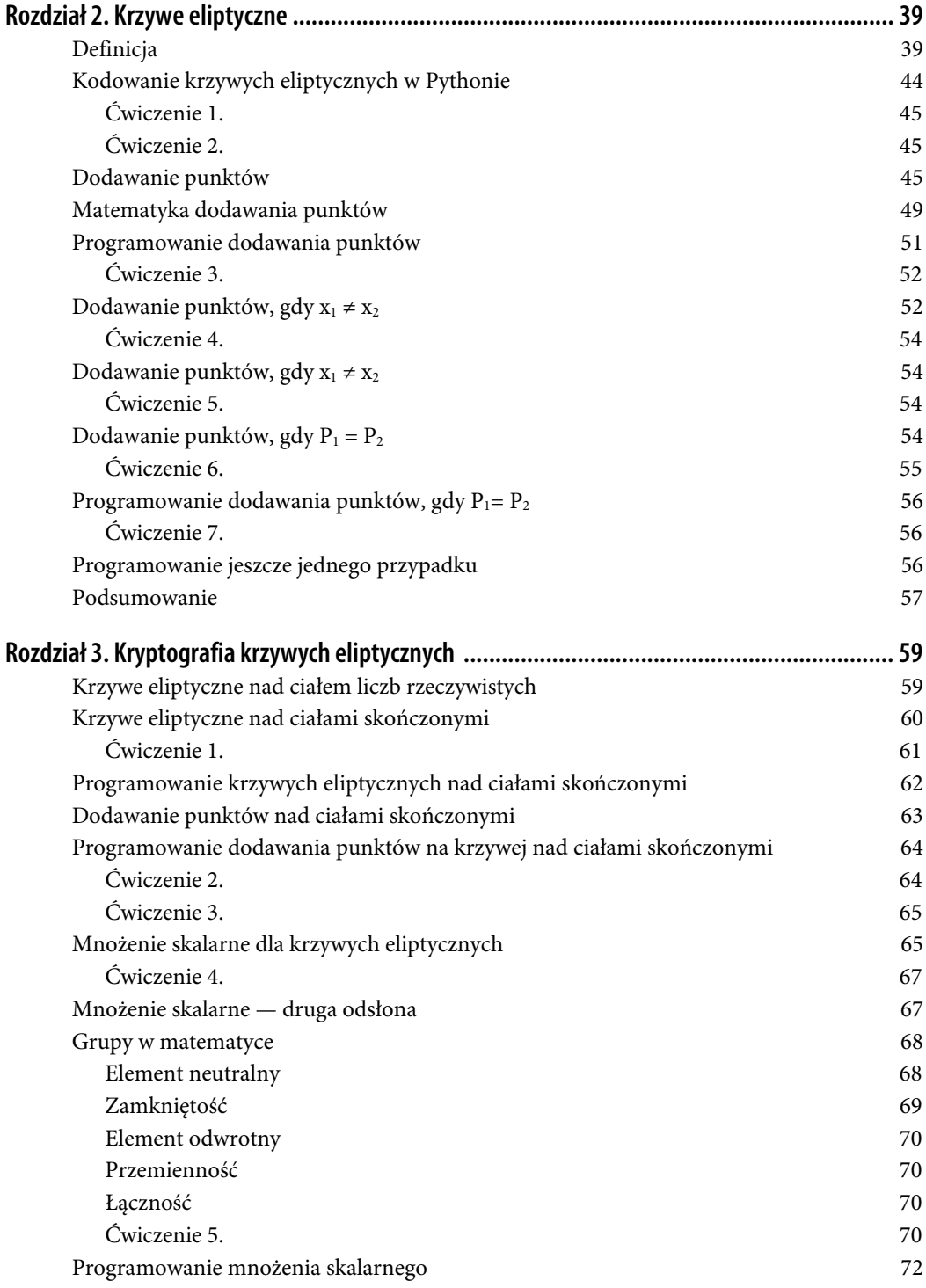

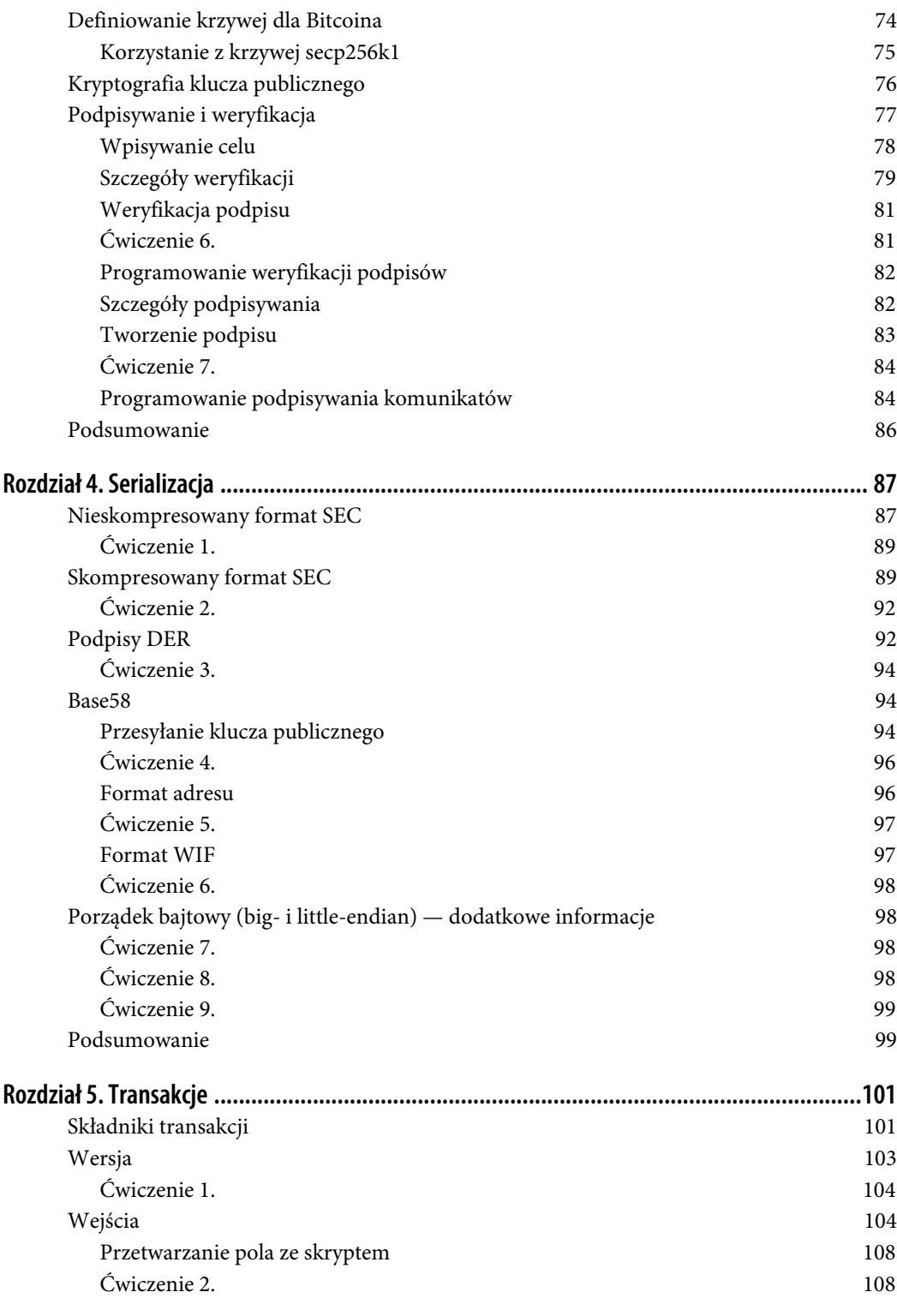

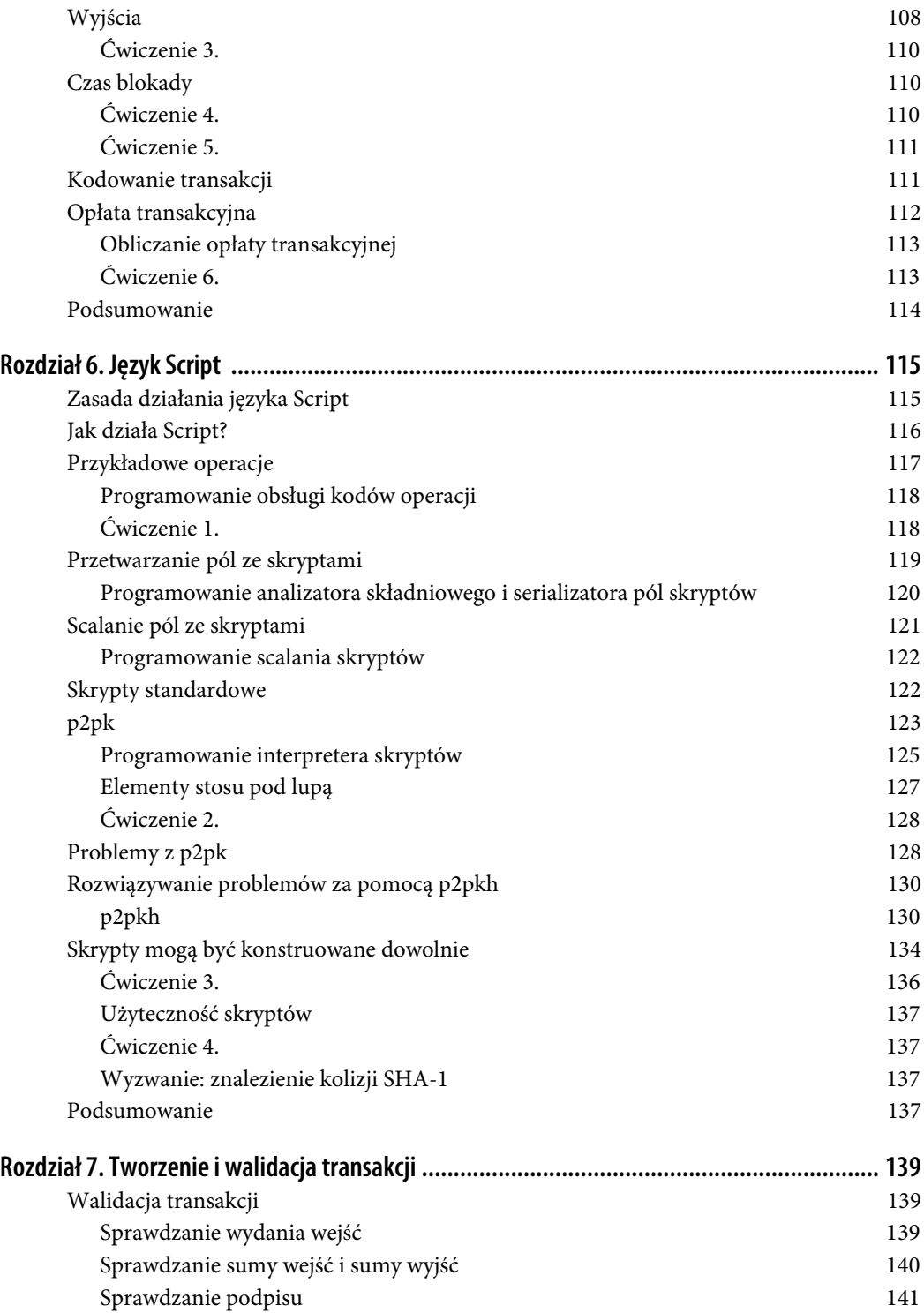

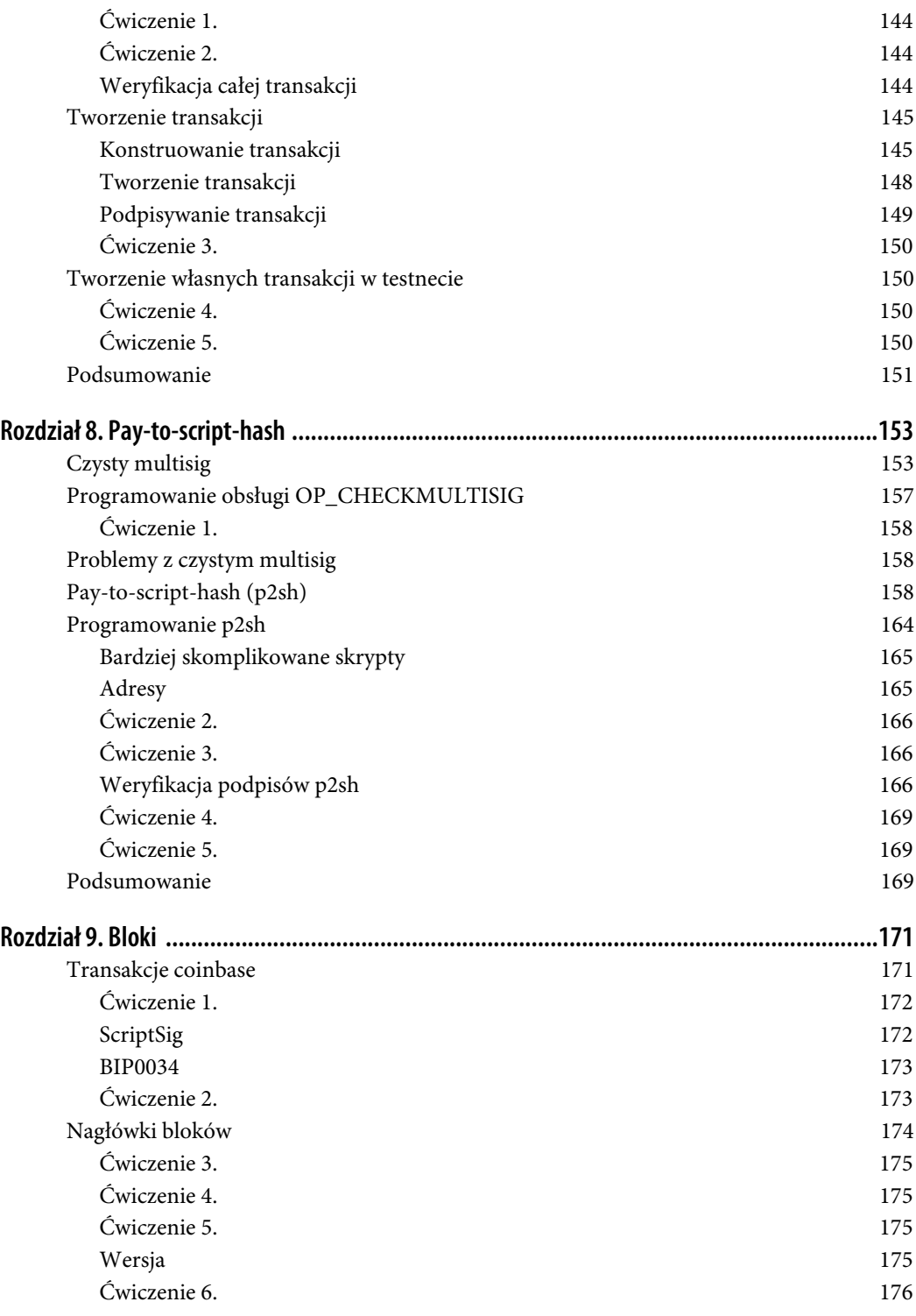

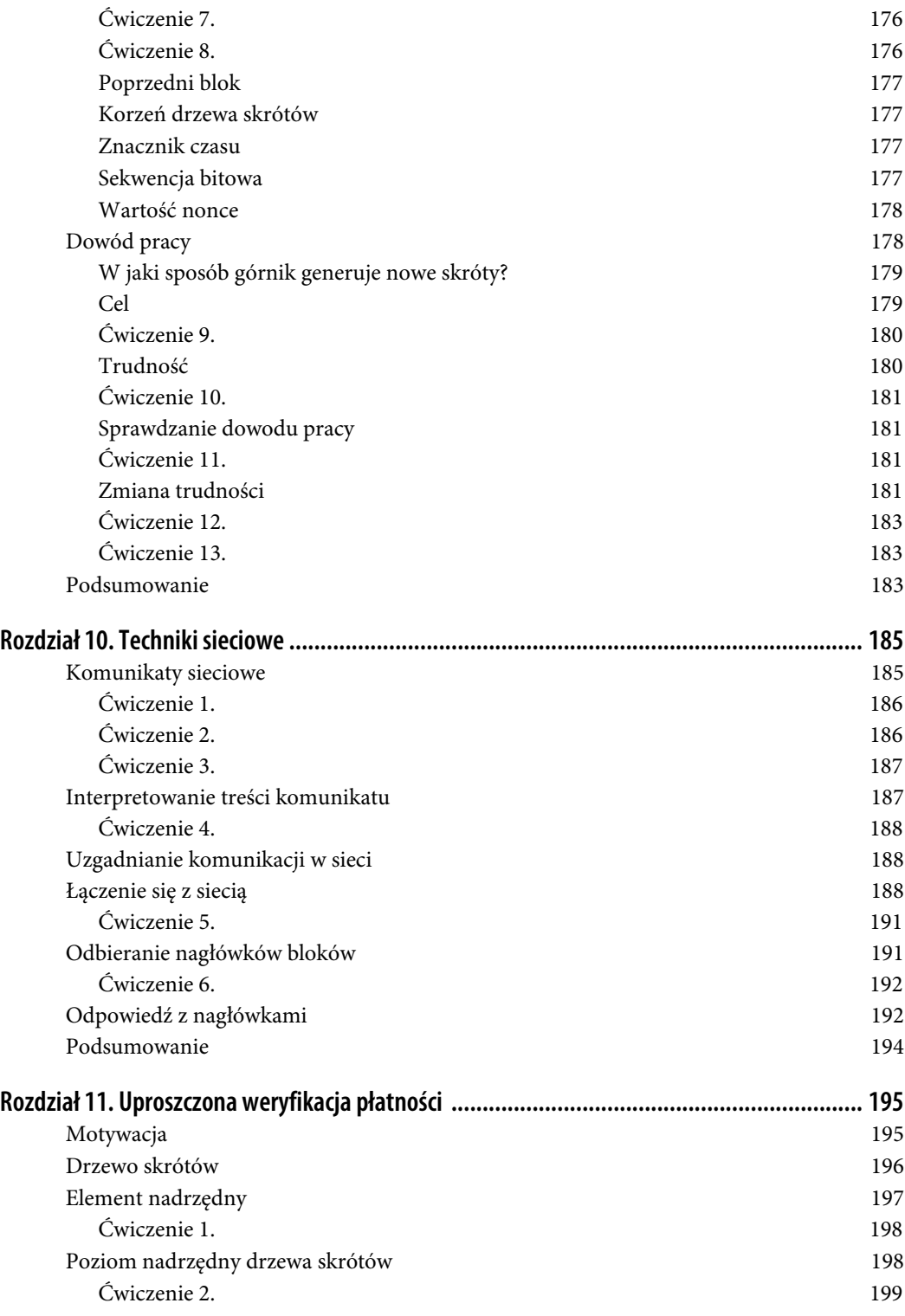

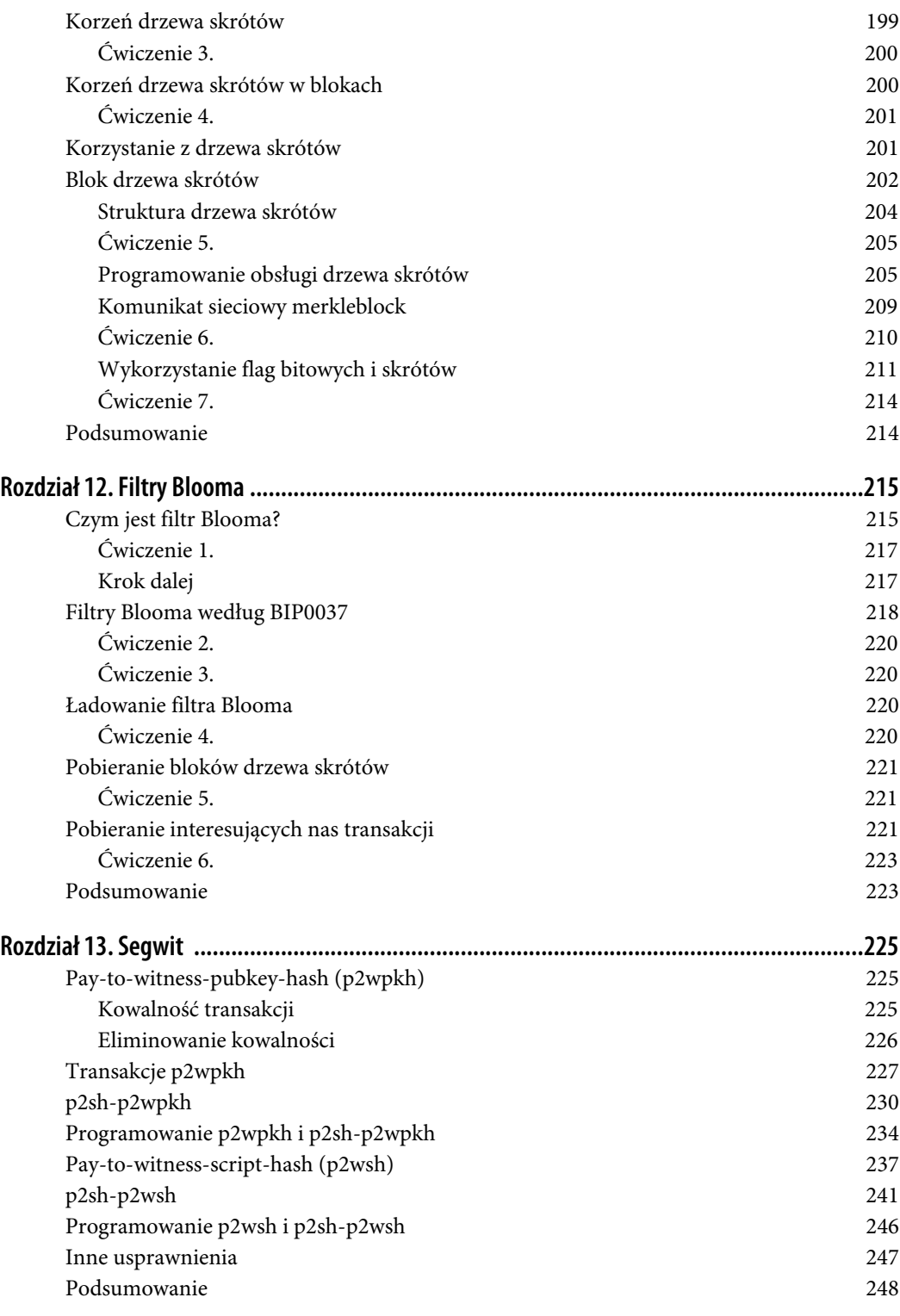

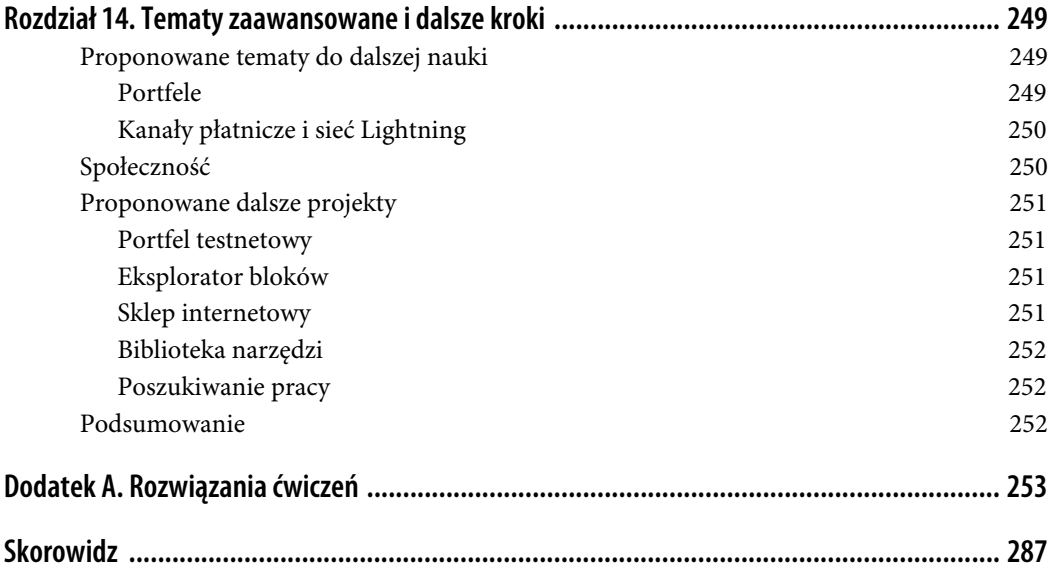

# **ROZDZIAŁ 5. Transakcje**

Kwintesencją protokołu Bitcoin są transakcje. Transakcje to nic innego jak zapis przekazania jakiejś wartości pomiędzy kilkoma podmiotami. W rozdziale 6. przekonasz się, że owe podmioty to tak naprawdę inteligentne kontrakty (ang. smart contracts) — ale nie wszystko od razu! Zastanówmy się najpierw, czym są transakcje w protokole Bitcoin, jak wyglądają i jak będziemy je przetwarzać.

# **Składniki transakcji**

Najogólniej rzecz biorąc możemy wyróżnić cztery podstawowe składniki każdej transakcji:

- 1. wersja,
- 2. wejścia,
- 3. wyjścia,
- 4. czas blokady.

Przyjrzyjmy się więc im bliżej. Wersja określa, jakie dodatkowe funkcje wykorzystuje transakcja, wejścia określają bitcoiny, które są przeznaczone do wydania, a wyjścia określają, dokąd wydawane bitcoiny mają trafić, natomiast czas blokady określa, od kiedy dana transakcja ma zacząć obowiązywać. Przeanalizujmy szczegółowo każdy z tych składników.

Rysunek 5.1 przedstawia szesnastkowy zapis typowej transakcji. Wyróżniono na nim poszczególne części transakcji.

0100000001813f79011acb80925dfe69b3def355fe914bd1d96a3f5f71bf8303c6a989c7d10000 00006b483045022100ed81ff192e75a3fd2304004dcadb746fa5e24c5031ccfcf21320b0277457 c98f02207a986d955c6e0cb35d446a89d3f56100f4d7f67801c31967743a9c8e10615bed012103 49fc4e631e3624a545de3f89f5d8684c7b8138bd94bdd531d2e213bf016b278afeffffff02a135 ef01000000001976a914bc3b654dca7e56b04dca18f2566cdaf02e8d9ada88ac99c39800000000 001976a9141c4bc762dd5423e332166702cb75f40df79fea1288ac19430600

Rysunek 5.1. Składniki transakcji: wersja, wejścia, wyjścia i czas blokady

Oznaczone różnymi kolorami fragmenty transakcji określają odpowiednio: wersję, wejścia, wyjścia i czas blokady.

Znając podstawową strukturę transakcji, możemy rozpocząć pisanie odpowiadającej jej klasy, którą nazwiemy Tx:

```
class Tx:
    def init (self, version, tx ins, tx outs, locktime, testnet=False):
          self.version = version
         self.tx ins = tx ins \bullet self.tx_outs = tx_outs
         self.locktime = locktime
         self.testnet = testnet \bullet def __repr__(self):
         \overline{tx} ins \overline{ = ''}for tx in in self.tx ins:
             tx ins += tx in. repr () + 'n'tx outs = ''for tx out in self.tx outs:
              tx\_outs += tx\_out.__repr__() + '\n'return<sup>-</sup>'tx: {}\nversion: {}\ntx_ins:\n{}tx_outs:\n{}locktime: {}'.format(
              self.id(),
               self.version,
               tx_ins,
               tx_outs,
               self.locktime,
          )
    def id(self): \bullet '''Czytelna dla człowieka heksadecymalna postać skrótu transakcji'''
          return self.hash().hex()
    def hash(self): \bullet '''Binarny skrót w starej serializacji'''
          return hash256(self.serialize())[::-1]
```
 Wejścia i wyjścia są dość ogólnymi określeniami, dlatego określamy dokładniej ich rodzaj. Odpowiednie typy obiektów zdefiniujemy później.

 Aby móc w pełni sprawdzić poprawność transakcji, musimy jeszcze wiedzieć, w której sieci jest ona realizowana.

 Identyfikator id to numer identyfikujący transakcję, wykorzystywany na przykład przez eksploratory bloków. Jest to skrót hash256 transakcji w formacie szesnastkowym.

 Skrót generowany jest przez algorytm hash256 i jest serializowany w porządku bajtowym littleendian. Zwróć uwagę, że nie mamy jeszcze metody serialize, a więc dopóki jej nie napiszemy, kod nie będzie działał.

W dalszej części tego rozdziału będziemy zajmować się przetwarzaniem i analizowaniem transakcji. W tym momencie możemy więc już napisać podstawowy kod klasy:

```
class Tx:
    ...
    @classmethod 
    def parse(cls, serialization):
       version = serialization[0:4] ...
```
parse musi być metodą klasową, ponieważ serializacja będzie zwracać nową instancję obiektu Tx.

Zakładamy, że zmienna serialization jest tablicą bajtową.

Coś takiego zapewne będzie działać, ale weźmy pod uwagę to, że transakcja może być bardzo duża. Lepiej byłoby więc, gdybyśmy mogli przetwarzać transakcję ze strumienia. Wtedy nie musielibyśmy odczytywać całej zserializowanej transakcji przed rozpoczęciem jej przetwarzania. Praca na strumieniu umożliwiłaby nam szybsze wykrywanie błędów i pozwoliłaby zwiększyć wydajność. Zatem kod przetwarzający transakcję będzie wyglądał mniej więcej tak:

```
class Tx:
     ...
     @classmethod
     def parse(cls, stream):
         serialized version = stream.read(4) \bullet ...
```
 $\bullet$  Metoda read umożliwi nam przetwarzanie transakcji "w locie", ponieważ nie będziemy musieli czekać na zakończenie operacji wejścia – wyjścia.

Ma to też zalety techniczne, gdyż strumień pozwoli nam przetwarzać dane pochodzące zarówno z gniazda sieciowego, jak i z pliku. Strumień możemy zacząć przetwarzać natychmiast i nie musimy czekać na przesłanie lub odczytanie wszystkich danych. Nasza metoda będzie obsługiwać wszystkie rodzaje strumieni i zwracać obiekt Tx.

# **Wersja**

Przeznaczeniem numeru wersji (zobacz przykład na rysunku 5.2) jest przekazanie odbiorcy informacji o odmianie danej struktury lub elementu. Jeśli na przykład używasz systemu Windows 3.1, to jego numer wersji bardzo różni się od wersji systemu Windows 8 lub Windows 10. Zatem choć możesz opisać swój system samym słowem "Windows", to podanie numeru wersji przekaże więcej informacji, w tym informacje o tym, jakie funkcje ten system obsługuje i za pomocą jakiego API można go programować.

```
0100000001813f79011acb80925dfe69b3def355fe914bd1d96a3f5f71bf8303c6a989c7d10000
00006b483045022100ed81ff192e75a3fd2304004dcadb746fa5e24c5031ccfcf21320b0277457
c98f02207a986d955c6e0cb35d446a89d3f56100f4d7f67801c31967743a9c8e10615bed012103
49fc4e631e3624a545de3f89f5d8684c7b8138bd94bdd531d2e213bf016b278afeffffff62a135
ef01000000001976a914bc3b654dca7e56b04dca18f2566cdaf02e8d9ada88ac99c39800000000
001976a9141c4bc762dd5423e332166702cb75f40df79fea1288ac19430600
```
Rysunek 5.2. Wersja

Na tej samej zasadzie transakcje Bitcoin mają też numery wersji. W przypadku protokołu Bitcoin numerem wersji transakcji jest zazwyczaj 1, choć w niektórych przypadkach może być to 2 (transakcje wykorzystujące kod operacji OP\_CHECKSEQUENCEVERIFY z BIP0112 wymagają użycia wersji  $> 1$ ).

Jak widzisz, numer wersji opisuje liczba szesnastkowa 01000000, której wartość nie jest równa 1. Ale jeśli zinterpretujemy ją w porządku little-endian, to okaże się, że liczba ta ma jednak wartość 1 (jeżeli nie pamiętasz dlaczego, zajrzyj do rozdziału 4.).

### **Ćwiczenie 1.**

Napisz część zdefiniowanej wcześniej przez nas metody parse przetwarzającą numer wersji. Aby to zrobić poprawnie, musisz przekonwertować 4 bajty w porządku little-endian na liczbę całkowitą.

# **Wejścia**

Każde wejście jest odwołaniem do wyjścia z jakiejś poprzedniej transakcji (rysunek 5.3). Wymaga to bliższego wyjaśnienia.

```
0100000001813f79011acb80925dfe69b3def355fe914bd1d96a3f5f71bf8303c6a989c7d10000
00006b483045022100ed81ff192e75a3fd2304004dcadb746fa5e24c5031ccfcf21320b0277457
c98f02207a986d955c6e0cb35d446a89d3f56100f4d7f67801c31967743a9c8e10615bed012103
49fc4e631e3624a545de3f89f5d8684c7b8138bd94bdd531d2e213bf016b278afeffffff02a135
ef01000000001976a914bc3b654dca7e56b04dca18f2566cdaf02e8d9ada88ac99c39800000000
001976a9141c4bc762dd5423e332166702cb75f40df79fea1288ac19430600
```
Rysunek 5.3. Wejścia

Wejściami transakcji są wyjścia z poprzednich transakcji. Zatem najpierw musimy otrzymać jakieś bitcoiny, aby móc je wydawać. Intuicyjnie ma to sens, bo nie możemy przecież wydawać pieniędzy, których wcześniej nie otrzymaliśmy. Wejścia opisują więc należące do nas bitcoiny. Każde wejście wymaga dwóch rzeczy:

- odwołania do bitcoinów, które wcześniej otrzymałeś;
- dowodu, że są one Twoje i że możesz je wydawać.

Do sprawdzenia drugiego warunku wykorzystywany jest algorytm ECDSA (zobacz rozdział 3.). Nie chcemy też, aby możliwe było sfałszowanie tych informacji, a więc większość wejść musi zawierać też podpisy, które mogą wygenerować wyłącznie posiadacze kluczy.

Pole wejść transakcji może zawierać więcej niż jedno wejście. Analogią może być tu użycie pojedynczego banknotu o nominale 100 zł do zapłaty za obiad w cenie 70 zł lub dwóch banknotów: 50 zł i 20 zł. W pierwszym przypadku potrzebne będzie nam tylko jedno wejście (jeden banknot), natomiast w drugim potrzebować będziemy dwóch. W niektórych sytuacjach transakcja może zawierać jeszcze więcej wejść. Wracając do naszego przykładu, moglibyśmy zapłacić za obiad w cenie 70 zł 14 monetami o wartości 5 zł albo rzucając sakiewkę z 7000 jednogroszówek. Odpowiadałoby to transakcji o 14 wejściach lub transakcji o 7000 wejść.

Liczba wejść to kolejne pole transakcji (zobacz wyróżnienie na rysunku 5.4).

```
0100000001813f79011acb80925dfe69b3def355fe914bd1d96a3f5f71bf8303c6a989c7d10000
00006b483045022100ed81ff192e75a3fd2304004dcadb746fa5e24c5031ccfcf21320b0277457
c98f02207a986d955c6e0cb35d446a89d3f56100f4d7f67801c31967743a9c8e10615bed012103
49fc4e631e3624a545de3f89f5d8684c7b8138bd94bdd531d2e213bf016b278afeffffff02a135
ef01000000001976a914bc3b654dca7e56b04dca18f2566cdaf02e8d9ada88ac99c3980000000
001976a9141c4bc762dd5423e332166702cb75f40df79fea1288ac19430600
```
Rysunek 5.4. Liczba wejść

#### **104 Rozdział 5. Transakcje**

Widzimy, że bajt ten ma wartość 01, co oznacza, że transakcja ma jedno wejście. Kuszące byłoby tu założenie, że wartość ta zajmuje zawsze 1 bajt, ale niestety tak nie jest. Jeden bajt ma 8 bitów, a więc nie dałoby się wyrazić nim liczby powyżej 255 wejść.

W tym momencie przyda się wiedza o wartościach varint. Varint to skrót od angielskiego wyrażenia variable integer (liczba całkowita o zmiennym formacie). Jest to metoda kodowania wartości całkowitej w postaci bajtowej w zakresie od 0 do  $2^{64}$  – 1. Moglibyśmy oczywiście na opis liczby wejść rezerwować zawsze 8 bajtów, ale byłoby to dużym marnotrawstwem, zwłaszcza że możemy spodziewać się, iż liczba wejść będzie stosunkowo mała (powiedzmy poniżej 200). Takie liczby wejść występują w większości normalnych transakcji, więc użycie varint da nam wymierną oszczędność. Sposób zapisu liczb w formacie varint przedstawiam w ramce.

Każde wejście zawiera cztery pola. Pierwsze dwa pola wskazują na wyjścia z poprzedniej transakcji, a dwa ostatnie definiują, w jaki sposób wyjścia z poprzednich transakcji mogą zostać wydane. Pola te to:

- ID poprzedniej transakcji,
- indeks poprzedniej transakcji,
- ScriptSig,
- kolejność.

Jak już wyjaśniłem, każde wejście zawiera odwołanie do wyjścia z poprzedniej transakcji. Identyfikatorem poprzedniej transakcji jest hash256 treści poprzedniej transakcji. Identyfikuje on jednoznacznie poprzednią transakcję, ponieważ prawdopodobieństwo kolizji tej funkcji skrótu jest niewyobrażalnie niskie.

Jak zobaczymy, każda transakcja musi mieć co najmniej jedno wyjście, choć może mieć ich wiele. Dlatego musimy dokładnie określić, które wyjścia z transakcji wydajemy, i to właśnie wskazuje wartość indeksu poprzedniej transakcji.

Zwróć uwagę, że identyfikator poprzedniej transakcji zajmuje 32 bajty oraz że indeks poprzedniej transakcji to 4 bajty. Obie wartości zakodowano w porządku little-endian.

Pole ScriptSig jest związane z językiem kontraktów inteligentnych Bitcoina — z językiem Script, który omówię dokładniej w rozdziale 6. Na razie ScriptSig traktuj jako zamkniętą skrytkę, którą otworzyć może tylko jego właściciel, czyli właściciel wyjścia transakcji. ScriptSig jest polem o zmiennej długości, co wyróżnia je na tle większości pól omówionych do tej pory. Pole o zmiennej długości wymaga, abyśmy dokładnie określili długość pola, dlatego jest ono poprzedzone wartością varint określającą właśnie jego długość.

Pole kolejności miało początkowo razem z polem czasu blokady (zobacz ramkę "Pola sequence i locktime") służyć do realizacji czegoś, co Satoshi nazwał transakcjami o wysokiej częstości, ale obecnie jest wykorzystywane przez transakcje Replace-By-Fee (RBF) i kod operacji OP\_CHECKSEQUENCEVERIFY. Wartość pola sequence jest również zapisywana w porządku little-endian i zajmuje 4 bajty.

Pola wejść zostały przedstawione na rysunku 5.5.

#### **Liczby varint**

Oto zasady zapisu liczb całkowitych w formacie varint:

- $\bullet$  Jeśli liczba jest mniejsza niż 253, zapisujemy ją jako 1 bajt (np. 100  $\rightarrow$  0x64).
- $\bullet$  Jeśli liczba mieści się w przedziale od 253 do 2<sup>16</sup> 1, zapisujemy bajt o wartości 253 (fd), a następnie liczbę w 2 bajtach w porządku *little-endian* (np. 255  $\rightarrow$  0xfdff00, 555  $\rightarrow$  0xfd2b02).
- $\bullet$  Jeśli liczba mieści się w przedziale od 2<sup>16</sup> do 2<sup>32</sup> 1, zapisujemy bajt o wartości 254 (fe), a następnie zapisujemy liczbę w 4 bajtach w porządku little-endian (np. 70015 → 0xfe7f110100).
- $\bullet$  Jeśli liczba mieści się w przedziale od 2<sup>32</sup> do 2<sup>64</sup> 1, zapisujemy bajt o wartości 255 (ff), a następnie zapisujemy liczbę w 8 bajtach w porządku little-endian (np. 18005558675309 → 0xff6dc7ed  $\rightarrow$ 3e60100000).

Do przetwarzania i serializacji wartości varint wykorzystamy dwie funkcje z pliku helper.py:

```
 def read_varint(s):
     ^{\prime\prime\prime}rea\bar{d}_-varint odczytuje wartość typu varint ze strumienia^{\prime\prime\prime}i = s.read(1)[0]if i == 0xfd:
          # 0xfd oznacza, że 2 kolejne bajty określają wartość
         return little endian to int(s.read(2))
    elif i == 0xfe:
          # 0xfe oznacza, że 4 kolejne bajty określają wartość
         return little endian to int(s.read(4))elif i == 0xff:
          # 0xff oznacza, że 8 kolejnych bajtów określa wartość
         return little endian to int(s.read(8))
     else:
          # Każda inna wartość to po prostu liczba całkowita
          return i
 def encode_varint(i):
     '''Koduje wartość integer, w formacie varint'''
    if i < 0xfd:
          return bytes([i])
     elif i < 0x10000:
         return b' \xfd' + int to little endian(i, 2) elif i < 0x100000000:
         return b' \xleftarrow{e' + int to little endian(i, 4)}elif i < 0x10000000000000000:
          return b'\xff' + int_to_little_endian(i, 8)
     else:
          raise ValueError('za duża wartość typu int: {}'.format(i))
```
Funkcja read\_varint odczytuje ze strumienia i zwraca liczbę całkowitą. Funkcja encode\_varint wykonuje odwrotną operację, czyli dla podanej liczby całkowitej zwraca ją w formacie varint.

```
0100000001813f79011acb80925dfe69b3def355fe914bd1d96a3f5f71bf8303c6a989c7d10000
00006b483045022100ed81ff192e75a3fd2304004dcadb746fa5e24c5031ccfcf21320b0277457
c98f02207a986d955c6e0cb35d446a89d3f56100f4d7f67801c31967743a9c8e10615bed012103
49fc4e631e3624a545de3f89f5d8684c7b8138bd94bdd531d2e213bf016b278afeffffff02a135
ef01000000001976a914bc3b654dca7e56b04dca18f2566cdaf02e8d9ada88ac99c39800000000
001976a9141c4bc762dd5423e332166702cb75f40df79fea1288ac19430600
```
Rysunek 5.5. Pola wejść: identyfikator poprzedniej transakcji, indeks poprzedniej transakcji, ScriptSig i pole kolejności

### **Pola sequence i locktime**

Początkowo Satoshi chciał, aby pola sequence (kolejność) i locktime (czas blokady) były wykorzystywane do obsługi tak zwanych transakcji o wysokiej częstości (ang. high-frequency trades). Satoshi wyobrażał sobie, że będą one sposobem rozliczania transakcji dwukierunkowych realizowanych pomiędzy stronami, bez konieczności zapisywania wielu transakcji w łańcuchu bloków. Na przykład jeśli Alicja płaci za coś Robertowi x bitcoinów, a później Robert płaci Alicji y bitcoinów za coś innego (powiedzmy, że  $x > y$ ), to zamiast zapisywania oddzielnych transakcji w łańcuchu Alicja może po prostu zapłacić Robertowi  $x - y$ . To samo moglibyśmy zrobić, gdyby Alicja i Robert mieli do rozliczenia pomiędzy sobą 100 transakcji. W ten sposób moglibyśmy skompresować wiele transakcji do jednej.

O to właśnie chodziło Satoshiemu, czyli o aktualizowaną ciągle miniksięgę rejestrującą transakcje pomiędzy dwiema zaangażowanymi w jakiś obrót stronami, która zostanie później rozliczona w łańcuchu bloków. Zamiarem Satoshiego było użycie pól sequence i locktime do aktualizowania transakcji o wysokiej częstości za każdym razem, gdy dochodziło do kolejnej płatności pomiędzy dwiema stronami. Transakcja taka miałaby dwa wejścia (jedno od Alicji i jedno od Roberta) i dwa wyjścia (jedno do Alicji i jedno do Roberta). Rozpoczynałaby się od wartości pola sequence 0 i dużego czasu blokady (powiedzmy 500 bloków od teraz, a więc obowiązywałaby za 500 bloków). Byłaby to transakcja bazowa, w której Alicja i Robert otrzymują te same kwoty, które zadysponowali.

Po pierwszej transakcji, w której Alicja płaci Robertowi x bitcoinów, pole sequence każdego wejścia miałoby wartość 1. Po drugiej transakcji, w której Robert płaci Alicji y bitcoinów, pole sequence każdego wejścia miałoby wartość 2. W ten sposób moglibyśmy umieszczać wiele płatności w pojedynczej transakcji zapisywanej w łańcuchu bloków, pod warunkiem że zostałyby one zrealizowane przed upływem czasu blokady.

Niestety, chociaż to dość sprytny pomysł, okazuje się, że zły górnik mógłby dość łatwo nadużyć takiej możliwości. Powiedzmy, że w naszym przykładzie Robert jest złym górnikiem. Mógłby zignorować zaktualizowaną transakcję o wartości pola sequence 2 i wykopać transakcję z wartością pola sequence 1, oszukując Alicję na y bitcoinów.

Znacznie lepsze rozwiązanie powstało później. Chodzi tu o "kanały płatności", które są podstawą sieci Lightning.

Teraz, gdy wiesz już, jakie pola wchodzą w skład transakcji, możemy rozpocząć programowanie klasy TxIn w Pythonie:

```
class TxIn:
   def init (self, prev tx, prev index, script sig=None, sequence=0xffffffff):
         self.prev_tx = prev_tx
        self.prev index = prev index
        if script sig is None: \bullet self.script_sig = Script()
         else:
             self.script_sig = script_sig
         self.sequence = sequence
     def __repr__(self):
         return '{}:{}'.format(
            self.prev tx.hex(),
            self.prev index,
         )
```
Domyślnie używamy pustego pola ScriptSig.

Mamy tu kilka rzeczy, na które warto zwrócić uwagę. Przede wszystkim kwota żadnego wejścia nie została określona. Nie mamy pojęcia, jaka liczba bitcoinów jest wydawana, dopóki nie sprawdzimy w łańcuchu bloków transakcji, z których bitcoiny będziemy wydawać. Co więcej, nie wiedząc nic o poprzedniej transakcji, nie wiemy nawet, czy transakcja ta otwiera "odpowiednią skrytkę". Każdy węzeł musi weryfikować, czy ta transakcja otwiera odpowiednią skrytkę i czy ktoś nie próbuje w niej wydać bitcoinów, które nie istnieją. Jak to zrobić, opiszę w rozdziale 7.

### **Przetwarzanie pola ze skryptem**

Sposób przetwarzania języka Script opiszę bardziej szczegółowo w rozdziale 6. Na razie wystarczy Ci wiedza, jak w Pythonie można uzyskać obiekt Script z ciągu szesnastkowego:

```
>>> from io import BytesIO
>>> from script import Script <sup>1</sup>
>>> script hex = ('6b483045022100ed81ff192e75a3fd2304004dcadb746fa5e24c5031ccfcf21320b02774
57c98f02207a986d955c6e0cb35d446a89d3f56100f4d7f67801c31967743a9c8e10615bed01210349fc4e631e
3624a545de3f89f5d8684c7b8138bd94bdd531d2e213bf016b278a')
>>> stream = BytesIO(bytes.fromhex(script_hex))
>>> script sig = Script.parse(stream)
>>> print(script_sig) 3045022100ed81ff192e75a3fd2304004dcadb746fa5e24c5031ccfcf21320b0277
457c98f02207a986d955c6e0cb35d446a89d3f56100f4d7f67801c31967743a9c8e10615bed010349fc4e631
e3624a545de3f89f5d8684c7b8138bd94bdd531d2e213bf016b278a
```
 Klasę Script omówię dokładniej w rozdziale 6. Na razie wystarczy wiedzieć, że metoda Script. parse utworzy obiekt, którego potrzebujemy.

### **Ćwiczenie 2.**

Napisz część metody parse przetwarzającą wejścia w Tx i metodę parse dla TxIn.

# **Wyjścia**

Jak już wspomniałem w poprzednim punkcie, wyjścia określają, dokąd mają trafić bitcoiny w wyniku transakcji. Każda transakcja musi mieć co najmniej jedno wyjście. Ale po co komuś więcej niż jedno wyjście? Giełdy kryptowalut mogą na przykład łączyć transakcje w pule i wypłacać środki wielu osobom jednocześnie zamiast generować pojedyncze transakcje dla każdej osoby wypłacającej z giełdy swoje bitcoiny.

Podobnie jak w przypadku wejść, serializacja wyjść rozpoczyna się od zapisu wartości w formacie varint określającej liczbę wyjść (rysunek 5.6).

```
0100000001813f79011acb80925dfe69b3def355fe914bd1d96a3f5f71bf8303c6a989c7d10000
00006b483045022100ed81ff192e75a3fd2304004dcadb746fa5e24c5031ccfcf21320b0277457
c98f02207a986d955c6e0cb35d446a89d3f56100f4d7f67801c31967743a9c8e10615bed012103
49fc4e631e3624a545de3f89f5d8684c7b8138bd94bdd531d2e213bf016b278afeffffff02a135
ef01000000001976a914bc3b654dca7e56b04dca18f2566cdaf02e8d9ada88ac99c39800000000
001976a9141c4bc762dd5423e332166702cb75f40df79fea1288ac19430600
```
#### Rysunek 5.6. Liczba wyjść

### **Zbiór UTXO**

Nazwa UTXO pochodzi od angielskiego wyrażenia unspent transaction output (niewydane wyjścia transakcyjne). Zbiór UTXO jest kompletnym zbiorem wszystkich niewydanych wyjść transakcyjnych w danym momencie. Powodem, dla którego zbiór UTXO jest ważny, jest to, że opisuje on wszystkie bitcoiny, które mogą zostać wydane w danej chwili. Innymi słowy opisuje bitcoiny, które znajdują się aktualnie w obiegu. Pełne węzły w sieci Bitcoin muszą monitorować zbiór UTXO. Indeksowanie zbioru UTXO znacznie przyspiesza weryfikację nowych transakcji.

Na przykład można łatwo egzekwować zakaz podwójnego wydatkowania poprzez sprawdzenie wyjścia poprzedniej transakcji w zbiorze UTXO. Jeśli wejściem nowej transakcji jest wyjście transakcji, której nie ma w zbiorze UTXO, oznacza to próbę podwójnego wydania lub nieprawidłowe wyjście, a zatem transakcja taka jest nieprawidłowa. Przechowywanie zbioru UTXO pod ręką również przydaje się do weryfikowania poprawności transakcji. Jak zobaczysz w rozdziale 6., aby zweryfikować transakcje, musimy sprawdzić kwotę i wartość pola ScriptPubKey wyjścia poprzedniej transakcji, a więc posiadanie kopii danych UTXO może przyśpieszyć walidację transakcji.

Każde wyjście ma dwa pola: amount i ScriptPubKey. Wartość pola amount (kwota) to dokładnie liczba bitcoinów, które są przekazywane w danej transakcji. Jest ona wyrażana w jednostce satoshi (1 satoshi to 1/100 000 000 bitcoina). Umożliwia to bardzo precyzyjne dzielenie bitcoinów (z dokładnością do 0,03 grosza, według wartości bitcoina w połowie 2019 r.). Bezwzględne maksimum dla tej kwoty to górny limit, czyli maksymalna liczba 21 milionów bitcoinów wyrażona w satoshi, czyli 2 100 000 000 000 000 (2100 bilionów) satoshi. Liczba ta jest większa niż  $2^{32}$  (około 4,3 miliarda) i dlatego jest przechowywana w 64 bitach, czyli w 8 bajtach. Kwota ta jest serializowana w porządku little-endian.

Pola ScriptPubKey, podobnie jak ScriptSig, związane są z językiem z inteligentnych kontraktów Bitcoina — językiem Script. Pole ScriptPubKey również należy traktować jako zamkniętą skrytkę, którą może otworzyć tylko posiadacz klucza. To jakby jednokierunkowy sejf, w którym każdy coś może zdeponować, ale otworzyć go może tylko właściciel. Przyjrzymy się temu dokładniej w rozdziale 6. Podobnie jak ScriptSig, także ScriptPubKey jest polem o zmiennej długości i jest poprzedzone długością pola zapisaną w formacie varint.

Całe wyjście wygląda jak na rysunku 5.7.

0100000001813f79011acb80925dfe69b3def355fe914bd1d96a3f5f71bf8303c6a989c7d10000 00006b483045022100ed81ff192e75a3fd2304004dcadb746fa5e24c5031ccfcf21320b0277457 c98f02207a986d955c6e0cb35d446a89d3f56100f4d7f67801c31967743a9c8e10615bed012103 49fc4e631e3624a545de3f89f5d8684c7b8138bd94bdd531d2e213bf016b278afeffffff02a135 ef01000000001976a914bc3b654dca7e56b04dca18f2566cdaf02e8d9ada88ac99c39800000000 001976a9141c4bc762dd5423e332166702cb75f40df79fea1288ac19430600

Rysunek 5.7. Całe pole wyjścia zawierające kwotę i pole ScriptPubKey — to wyjście ma indeks 0

Możemy już rozpocząć pisanie klasy TxOut:

```
class TxOut:
   def init (self, amount, script pubkey):
        self.amount = amount
```

```
self.script_pubkey = script_pubkey
 def __repr__(self):
    TT<sub>(</sub>}:\{}\cdot.format(self.amount, self.script pubkey)
```
### **Ćwiczenie 3.**

Napisz część metody parse przetwarzającą wyjścia w klasie Tx oraz metodę parse dla TxOut.

# **Czas blokady**

Pole locktime (czas blokady) umożliwia opóźnienie transakcji. Transakcja z wartością 600 000 w tym polu nie będzie mogła trafić do łańcucha bloków aż do bloku 600 001. Pierwotnym zastosowaniem tego pola miała być obsługa transakcji o wysokiej częstości (zobacz ramkę "Pola sequence i locktime"), jednak transakcje te okazały się niebezpieczne. Jeśli czas blokady jest większy lub równy 500 000 000, oznacza to, że jest on wyrażony uniksowym znacznikiem czasu. Jeśli jest mniejszy od 500 000 000, to jest numerem bloku. Dzięki temu transakcje można podpisać, ale nie będzie można ich spożytkować aż do pewnego momentu wyrażonego albo czasem uniksowym, albo numerem bloku.

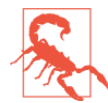

#### **Kiedy pole** *locktime* **jest ignorowane?**

Pole locktime jest ignorowane, jeśli wartości pól sequence każdego wejścia to ffffffff.

Pole to jest serializowane w porządku little-endian w 4 bajtach (rysunek 5.8).

```
0100000001813f79011acb80925dfe69b3def355fe914bd1d96a3f5f71bf8303c6a989c7d10000
00006b483045022100ed81ff192e75a3fd2304004dcadb746fa5e24c5031ccfcf21320b0277457
c98f02207a986d955c6e0cb35d446a89d3f56100f4d7f67801c31967743a9c8e10615bed012103
49fc4e631e3624a545de3f89f5d8684c7b8138bd94bdd531d2e213bf016b278afeffffff02a135
ef01000000001976a914bc3b654dca7e56b04dca18f2566cdaf02e8d9ada88ac99c39800000000
001976a9141c4bc762dd5423e332166702cb75f40df79fea1288ac19430600
```
#### Rysunek 5.8. Pole locktime (czas blokady)

Głównym problemem związanym z używaniem pola locktime jest to, że odbiorca transakcji nie ma pewności, czy transakcja będzie poprawna po upływie określonego przez to pole czasu. Jest to podobne do czeku bankowego wystawionego z przyszłą datą, który może nie zostać uznany. Posiadacz może wydać swoje bitcoiny wskazane jako wejścia transakcji, zanim transakcja z ustawionym czasem blokady trafi do łańcucha bloków, co spowoduje jej unieważnienie po upływie czasu blokady.

Przed BIP0065 zastosowania tego pola były ograniczone. W BIP0065 wprowadzono kod operacji OP\_CHECKLOCKTIMEVERIFY zwiększający przydatność pola locktime dzięki uniemożliwieniu wydania wyjść przez określony czas blokady.

### **Ćwiczenie 4.**

Napisz część metody parse klasy Tx, która przetwarza pole locktime.

### **Ćwiczenie 5.**

Podaj ScriptSig drugiego wejścia, ScriptPubKey pierwszego wyjścia i kwotę drugiego wyjścia dla tej transakcji:

010000000456919960ac691763688d3d3bcea9ad6ecaf875df5339e148a1fc61c6ed7a069e010000006a4730440220 4585bcdef85e6b1c6af5c2669d4830ff86e42dd205c0e089bc2a821657e951c002201024a10366077f87d6bce1f710 0ad8cfa8a064b39d4e8fe4ea13a7b71aa8180f012102f0da57e85eec2934a82a585ea337ce2f4998b50ae699dd79f5 880e253dafafb7feffffffeb8f51f4038dc17e6313cf831d4f02281c2a468bde0fafd37f1bf882729e7fd300000000 6a47304402207899531a52d59a6de200179928ca900254a36b8dff8bb75f5f5d71b1cdc26125022008b422690b8461 cb52c3cc30330b23d574351872b7c361e9aae3649071c1a7160121035d5c93d9ac96881f19ba1f686f15f009ded7c6 2efe85a872e6a19b43c15a2937feffffff567bf40595119d1bb8a3037c356efd56170b64cbcc160fb028fa10704b45 d775000000006a47304402204c7c7818424c7f7911da6cddc59655a70af1cb5eaf17c69dadbfc74ffa0b662f022075 99e08bc8023693ad4e9527dc42c34210f7a7d1d1ddfc8492b654a11e7620a0012102158b46fbdff65d0172b7989aec 8850aa0dae49abfb84c81ae6e5b251a58ace5cfeffffffd63a5e6c16e620f86f375925b21cabaf736c779f88fd04dc ad51d26690f7f345010000006a47304402200633ea0d3314bea0d95b3cd8dadb2ef79ea8331ffe1e61f762c0f6daea 0fabde022029f23b3e9c30f080446150b23852028751635dcee2be669c2a1686a4b5edf304012103ffd6f4a67e94ab a353a00882e563ff2722eb4cff0ad6006e86ee20dfe7520d55feffffff0251430f00000000001976a914ab0c0b2e98 b1ab6dbf67d4750b0a56244948a87988ac005a6202000000001976a9143c82d7df364eb6c75be8c80df2b3eda8db57 397088ac46430600

# **Kodowanie transakcji**

Umiesz już przetwarzać i interpretować zapis transakcji. Teraz chcielibyśmy więc napisać kod realizujący operację odwrotną, czyli serializację transakcji. Zacznijmy od klasy TxOut:

```
class TxOut:
...
    def serialize(self): \bullet '''Zwraca bajtową serializację wyjścia transakcji'''
         result = int to little endian(self.amount, 8)
          result += self.script_pubkey.serialize()
          return result
```
Zamierzamy wykonać serializację obiektu TxOut, zapisując go jako ciąg bajtów.

Następnie możemy przejść do TxIn:

```
class TxIn:
...
     def serialize(self):
          '''Zwraca bajtową serializację wejścia transakcji'''
         result = self.prev tx[:-1] result += int_to_little_endian(self.prev_index, 4)
          result += self.script_sig.serialize()
         result += int to little endian(self.sequence, 4)
          return result
```
Na koniec możemy zaprogramować serializację całej transakcji Tx:

```
class Tx:
...
     def serialize(self):
          '''Zwraca bajtową serializację transakcji'''
         result = int to little endian(self.version, 4)
          result += encode_varint(len(self.tx_ins))
          for tx_in in self.tx_ins:
```

```
 result += tx_in.serialize()
result += encode varint(len(self.tx outs))
for tx out in self.tx outs:
     result += tx_out.serialize()
result += int to little endian(self.locktime, 4)
 return result
```
Do serializacji Tx użyliśmy metod serialize z obu klas, TxIn i TxOut.

Zauważ, że nigdzie nie podano opłaty transakcyjnej. Jest tak, ponieważ opłata ta jest obliczana. Sposób jej obliczania przedstawię w następnym punkcie.

### **Opłata transakcyjna**

Jedną z zasad konsensusu protokołu Bitcoin jest to, że dla każdej transakcji niebędącej transakcją coinbase (więcej na temat transakcji coinbase przeczytasz w rozdziale 9.) suma wejść musi być większa lub równa sumie wyjść. Dlaczego po prostu nie wymusić równości tych sum? Dlatego, że gdyby każda transakcja miała zerowy koszt, nie byłoby żadnej motywacji dla górników, aby dołączali transakcje do bloków (zobacz rozdział 9.). Opłaty są więc sposobem motywowania górników do włączania transakcji do bloków. Transakcje spoza bloków (tak zwane transakcje mempool) nie należą do łańcucha bloków i nie są ostateczne.

Opłata transakcyjna jest po prostu sumą wejść pomniejszoną o sumę wyjść. Różnicę między tymi kwotami zatrzymuje sobie górnik. Ponieważ wejścia nie mają pola kwoty, ich wartości musimy odszukać. Wymaga to dostępu do łańcucha bloków, a konkretnie do zbioru UTXO. Jeśli Twój węzeł nie jest węzłem pełnym, to uzyskanie tych danych może być trudne, musisz bowiem zaufać innemu podmiotowi, który udostępni Ci takie informacje.

Utworzymy nową klasę, która obsłuży to zadanie — nazwiemy ją TxFetcher:

```
class TxFetcher:
   cache = \{\} @classmethod
    def get url(cls, testnet=False):
         if testnet:
             return 'http://testnet.programmingbitcoin.com'
         else:
             return 'http://mainnet.programmingbitcoin.com'
     @classmethod
    def fetch(cls, tx id, testnet=False, fresh=False):
        if fresh or (tx id not in cls.cache):
            url = \{\}/tx/\{\}.hex'.format(cls.get_url(testnet), tx id)
             response = requests.get(url)
             try:
                 raw = bytes.fromhex(response.text.strip())
             except ValueError:
                 raise ValueError('nieoczekiwana odpowiedź: {}'.format(response.text))
            if raw[4] == 0:
                raw = raw[:4] + raw[6:] tx = Tx.parse(BytesIO(raw), testnet=testnet)
                tx.locktime = little endian to int(raw[-4:])
             else:
                 tx = Tx.parse(BytesIO(raw), testnet=testnet)
```

```
if tx.id() != tx id: ① raise ValueError('różne identyfikatory : {} != {}'.format(tx.id(),
                           tx_id))
     cls.cache[tx_id] = tx
 cls.cache[tx_id].testnet = testnet
 return cls.cache[tx_id]
```
Sprawdzamy, czy identyfikator jest tym, czego oczekujemy.

Być może się zastanawiasz, dlaczego zamiast pobrać samo wyjście dla danej transakcji pobieramy całą transakcję. Wynika to stąd, że nie chcemy uzależnić swojego bezpieczeństwa od zaufania do jakiejkolwiek trzeciej strony! Pobierając całą transakcję, możemy sami zweryfikować identyfikator transakcji (hash256 jej treści), co da nam pewność, że faktycznie otrzymaliśmy tę transakcję, o którą nam chodziło. Nie byłoby to możliwe, gdybyśmy nie pobrali całej transakcji.

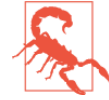

#### **Dlaczego minimalizujemy zaufanie do stron trzecich?**

Jak elokwentnie ujął to Nick Szabo w swoim artykule Trusted Third Parties are Security Holes (https://nakamotoinstitute.org/trust-third-parties/), zaufanie stronie trzeciej i uznanie, że dostarcza ona poprawne dane, nie jest dobrą praktyką z punktu widzenia bezpieczeństwa. Choć taka trzecia strona może początkowo zachowywać się właściwie, to nigdy nie wiemy, czy kiedyś nie zostanie zhakowana, czy któryś z jej pracowników nie zacznie działać przeciwko niej lub czy nie zacznie ona wdrażać zasad niezgodnych z naszymi interesami. Tym, co sprawia, że protokół Bitcoin jest bezpieczny, nie jest zaufanie, lecz weryfikacja danych, które otrzymujemy.

Możemy teraz napisać odpowiednią metodę w klasie TxIn pobierającą poprzednią transakcję oraz metody pobierające kwoty z wyjść poprzedniej transakcji i wartość pola ScriptPubKey (które później wykorzystamy w rozdziale 6.):

```
class TxIn:
...
    def fetch tx(self, testnet=False):
         return TxFetcher.fetch(self.prev_tx.hex(), testnet=testnet)
     def value(self, testnet=False):
         '''Pobiera wartość wyjścia, sprawdzając skrót transakcji. Zwraca kwotę w jednostkach satoshi'''
         tx = self.fetch_tx(testnet=testnet)
         return tx.tx_outs[self.prev_index].amount
    def script pubkey(self, testnet=False):
         '''Pobiera pole ScriptPubKey, sprawdzając skrót transakcji. Zwraca obiekt Script'''
         tx = self.fetch_tx(testnet=testnet)
        return tx.tx outs[self.prev index].script pubkey
```
### **Obliczanie opłaty transakcyjnej**

Teraz, gdy mamy już w klasie TxIn metodę value, która pozwala uzyskać dostęp do informacji o tym, ile bitcoinów jest w poszczególnych wejściach transakcji, możemy obliczyć opłatę za transakcję.

### **Ćwiczenie 6.**

Napisz metodę fee dla klasy Tx.

## **Podsumowanie**

Wiesz już, jak przetwarzać, interpretować oraz serializować transakcje. Zdefiniowaliśmy też znaczenie poszczególnych pól transakcji. Dwa pola nadal wymagają bliższych wyjaśnień, oba związane są z językiem kontraktów inteligentnych protokołu Bitcoin, czyli z językiem Script. Tym tematem zajmiemy się właśnie w rozdziale 6.

# **Skorowidz**

%, 28 ||, 197 1 satoshi, 109

#### **A**

adres, 165 IP, 187 algorytm podpisu, 78 Ammous Saifedean, 21 amount, 109 Andresen Gavin, 173 AntMiner S9, 179 anyone-can-spend, 233 Armory, 249 arytmetyka modulo, 26, 31 ASICBOOST, 179 asymetria, 68 atak urodzinowy, 81

#### **B**

Base58, 95 Bcoin, 250 Bech32, 95, 230 biblioteka narzędzi, 252 big-endian, 87, 88, 98 BIP0009, 175, 176 BIP001, 164 BIP0016, 159, 163 BIP0034, 172, 173, 175 BIP0037, 218 BIP0065, 110 BIP0066, 175 BIP0091, 176 BIP0141, 176, 225

BIP0143, 144, 225, 236 BIP0173, 95, 230 Bishop Bryan, 21 Bitcoin, 20 Core 0.3.11, 141 Bitcoin Core, 250 Bitcoin Meetup, 20 BitcoinJ, 251 BitcoinJS, 251 blockchain, 177 blok, 174 drzewa skrótów, 202 filtrowany, 221 genesis, 177 początkowy, 177 bloki, 171 BOLT, 250 Bowman Casey, 21 brain wallet, 83 Braunberger Thomas, 21 btcd, 250 BTCPay, 251

#### **C**

C#, 251  $C_{++}$ , 250 Calvin Jim, 21 Cascarilla Chad, 20 Caswell Aaron, 20 cel, 179, 180 Chen Albert, 21 ciało, 253 skończone, 29, 59, 62, 63 zamknięte, 29 ciało skończone, 24, 25 Cobain Eduardo, 21

coefficient, 179 coinbase, 112, 140, 171 Coinomi, 250 Cole Napoleon, 20, 21 Cole Tipton, 21 Cole Will, 21 Corallo Matt, 21 CVE-2010-5139, 141 CVE-2012-2459, 197 cykliczna grupa skończona, 66 czas blokady, 101, 107, 110

#### **D**

Daftuar Suhas, 21 Demeester Tuur, 21 denial-of-service, 197 DER, 92, 94 difficulty, 180 adjustment period, 181 Dilley Johnny, 21 Distinguished Encoding Rules, 92 dodawanie punktów, 45, 48 double SHA-1, 81 dowód pracy, 178 włączenia, 195 drzewo skrótów, 195, 196

#### **E**

ECDSA, 78, 87, 104, 147 Edge, 250 eksplorator bloków, 251 Electrum, 250 element ciała, 25 neutralny, 49 odwrotny, 49 Elliptic Curve Digital Signature Algorithm, 78 envelope, 189 epoka, 176 exponent, 179

#### **F**

Falke Marco, 21 fba4c795, 219 FieldElement, 25, 253 filtered block, 221 filtry Blooma, 187, 215 flaga bitowa, 211 przekazywania, 220 Flaxman Michael, 20, 21 Flowers Jeff, 21 format importu portfela, 97 funkcja skrótu, 197

#### **G**

genesis, 177 Go, 250 Goldstein Michael, 20 górnik, 112, 147, 179 grupa, 66 skończona, 66

#### **H**

Hanson Spencer, 21 Harding David, 21 hash, 79 hash160, 160 hash256, 81, 102 headers, 192 hierarchical deterministic, 249 high-frequency trades, 107 Hunt Thomas, 21

#### **I**

ID poprzedniej transakcji, 105 identyfikacja sieci, 185 incydent przepełnienia, 141 indeks poprzedniej transakcji, 105 integer, 84 inteligentne kontrakty, 101 IPv4, 187 IPv6, 187

#### **J**

Java, 251 JavaScript, 250, 251 Jupyter Notebook, 16

#### **K**

kanały płatnicze, 250 Karpeles Mark, 225 Kiss Richard, 20 klient referencyjny, 250 klucz prywatny, 77, 84, 97 publiczny, 77, 83, 84, 147 kod źródłowy, 15 kolejność, 105, 107 kolizja SHA-1, 269 kompletność w sensie Turinga, 164 komunikat, 187 sieciowy, 209 konkatenacja, 197 kontrakt, 79 inteligentny, 225 koparki kryptowalut, 179 koperta, 189 korzeń drzewa skrótów, 177, 195, 197, 199 kowalność, 84 transakcji, 157, 225 Krawisz Daniel, 20 krzywa ciągła, 41 eliptyczna, 39, 40, 42, 62, 74 sześcienna, 41 kwadratowa złożoność obliczeniowa, 247 kwota, 109, 140

#### **L**

Lau Johnson, 21 Left, 197 Les Jason, 21 Lewis Parker, 21 Libbitcoin, 250 liczba całkowita bez znaku, 141 o zmiennym formacie, 105 ze znakiem, 141 elementów, 221 pierwsza, 32 liczby rzeczywiste, 59 Lightning, 107, 250 Linia prosta, 63 Linux, 15 Liotti Brian, 21

liście, 197 Litecoin, 185 little-endian, 88, 98, 102 Liu Ken, 12, 20 locktime, 107, 110, 265

#### **L**

łańcuch bloków, 177 łączność, 50

#### **M**

macOS, 15 mainnet, 96, 145 malleability, 84, 225 małe twierdzenie Fermata, 34, 81 Marco Falke, 21 Maxwell Greg, 21 median time past, 177 mempool, 112, 147 merkle block, 202 tree, 196 root, 177 merkleblock komunikat, 209 miękki fork, 225 Mizrahi Alex, 20 mnożenie skalarne, 65, 66, 67, 72 modulo, 26, 31 moneta testnetowa, 99 Moon Justin, 21 Morcos Alex, 21 MTP, 177 multisig, 141, 153, 155, 237 czysty, 158 murmur3, 219

#### **N**

nachylenie linii, 53 stycznej, 55 nagłówek, 192 bloku, 174 nagroda za blok, 171 Nair Raj, 20 Nakamoto Satoshi, 20 nested Segwit, 230 network magic, 185

Newbery John, 21 niewydane wyjścia transakcyjne, 109 nonce, 178, 179 nowe bitcoiny, 139 number used only once, 178

#### **O**

odwrotność addytywna, 24 multiplikatywna, 24 okres dopasowania trudności, 181 OnionCat, 187 OP\_CHECKMULTISIG, 157 opłata, 147 transakcyjna, 112 ujemna, 140 za transakcję, 113 opóźnienie transakcji, 110

#### **P**

p2pk, 147 p2pkh, 95, 147, 154 p2sh, 158, 160, 164, 230 p2sh-p2wsh, 241 p2wpkh, 225, 230 p2wsh, 237 Parent, 197 pay-to-pubkey-hash, 95 pay-to-script-hash, 158, 161 pay-to-witness-pubkey-hash, 225 pay-to-witness-script-hash, 237 peer-to-peer, 185 Piscitello Alan, 21 PlayStation 3, 85 podpis, 83 Schnorra, 153 podwójne wydatkowanie, 139 Poelstra Andrew, 21 Point, 44, 62 pole korzenia drzewa skrótów, 195 poprawność podpisu, 272 portfel, 249, 251 deterministyczne, 249 hierarchiczno-deterministyczne, 249 mnemotechniczny, 83 portfolio, 252 poziom nadrzędny, 197 drzewa skrótów, 198

praca lokalna, 252 zdalna, 252 problem kwadratowej złożoności funkcji skrótu, 144 logarytmu dyskretnego, 66 podwójnego wydatkowania, 171 protokół, 185 przechodzenie drzewa, 206 przemienność, 50 przepełnienie zmiennej, 141 pubkey, 83 pule transakcji, 147 punkt, 44 w nieskończoności, 49 pycoin, 250 Python, 13, 15, 250

#### **Q**

quadratic hashing problem, 144

#### **R**

random, 78 RBF, 105 RedeemScript, 159, 160, 230 reguły zgodności, 145 Reiner Alan, 20 relay, 220 Replace-By-Fee, 105 RFC 6979, 85 Right, 197 ripemd160, 96, 147 rozwinięcie binarne, 73 równanie kwadratowe, 39 sześcienne, 39 rząd zbioru, 24

#### **S**

ScriptPubKey, 109, 113, 142, 215 ScriptSig, 105, 139, 142 SEC, 87, 94 secp256k1, 44, 60, 74 seed, 219, 249 segregated witness, 225 Segwit, 95, 147, 176, 225

**290 Skorowidz**

sequence, 107 serializacja, 87 serialize, 102 SHA-1, 81 sha256, 147 sieć, 185 główna, 96 testowa, 96 Bitcoin, 145 signature hash, 79 signed integer, 141 Silberstein Eric, 20 skalar, 65 sklep, 251 skompresowany format SEC, 90 skrót, 79 lewy, 197 nadrzędny, 197 podpisu, 79 prawy, 197 skrypt wypłaty, 159 skrypty z wielopodpisem, 237 smart contracts, 101 Song Jimmy, 12 SPV, 214 Standards for Efficient Cryptography, 87 styczna, 54, 56 suma kontrolna, 96 Szabo Nick, 113

#### **S**

środowisko, 15

#### **T**

target, 180 tBTC, 145 testnet, 96, 145, 251 bitcoin faucet, 150 Texas Bitcoin, 20 The Value Overflow Incident, 141 Tone Vays, 21 tożsamość addytywna, 24 multiplikatywna, 24 transaction malleability, 225 transakcje, 101, 105, 148 coinbase, 171 mempool, 112

o wysokiej częstości, 107 spoza bloków, 112 zależne, 226 Trezor, 250 trudność, 180 tweak, 218 typ elementu, 221

#### **U**

unsigned integer, 141 unspent transaction output, 109 uproszczona weryfikacja płatności, 214 UTXO, 109, 139, 270

#### **V**

ValueError, 26 van der Laan Wladimir, 21 variable integer, 105 varint, 105, 108, 193 version field rolling, 179

#### **W**

walidacja podpisu, 168 transakcji, 139 Wallet Import Format, 97 wartość losowa, 78 wejścia, 101, 104 wersja, 101, 103, 175 weryfikacja podpisów, 166 węzeł, 185, 211 węzeł wewnętrzny, 197 wielopodpis, 153 WIF, 97, 263 Windows, 15 witness, 226 Wuille Pieter, 21 wydaje, kto chce, 233 wyjścia, 101, 108

#### **Z**

zagnieżdżony Segwit, 230 zamkniętość, 24 złożenie, 197 znacznik czasu, 177 przepełnienie, 177

#### **Notatki**

# PROGRAM PARTNERSKI **GRUPY HELION -**

1. ZAREJESTRUJ SIĘ<br>2. PREZENTUJ KSIĄŻKI

Zmień swoją stronę WWW w działający bankomat!

Dowiedz się więcej i dołącz już dzisiaj! http://program-partnerski.helion.pl

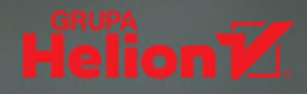

# Łańcuchy bloków: poznaj technologie kryptowalut od podszewki!

Kryptowaluty, bitcoin i łańcuch bloków kojarzą się z mrocznym półświatkiem, pełnym tajemnic środowiskiem przestępczym lub w ostateczności z buntem przeciw wszechmocnemu systemowi i politykom. Wiele publikacji, stwarzających pozory rzetelności, ukazuje te technologie jako źródło łatwych pieniędzy, rozbudzając ludzkie lęki i chciwość. Tymczasem łańcuch bloków jest wymagającą technologią o wyjątkowym potencjale. Nie ma w niej dróg na skróty ani gotowych rozwiązań. Aby zrozumieć łańcuch bloków, nie wystarczy lektura specyfikacji czy analitycznych opracowań. Trzeba samodzielnie zaprogramować podstawowe elementy aplikacji działającej na łańcuchu bloków.

Ta książka jest najskuteczniejszym sposobem na poznanie technologii bitcoina oraz łańcucha bloków przez programowanie. Dzięki niej zrozumiesz matematyczne podstawy protokołu bitcoin, zasady pracy z łańcuchem bloków i transakcjami, a także poznasz szczegóły najnowszych rozszerzeń tego protokołu. Nauczysz się zasad kryptografii klucza publicznego oraz sposobów przechowywania i przesyłania zdefiniowanych prymitywów kryptograficznych. Zapoznasz się z komunikacją sieciową w protokole bitcoin oraz z metodami pobierania i przesyłania danych do węzłów przechowujących łańcuch bloków. Zrozumienie prezentowanych treści okaże się łatwiejsze dzięki licznym ćwiczeniom praktycznym.

#### W tei ksiażce:

- · przetwarzanie transakcii bitcoinowych
- · podstawy jezyka kontraktów inteligentnych Script
- · programowanie rozliczeń z użyciem bitcoina
- · zabezpieczanie łańcucha bloków
- techniki kryptograficzne, w tym prymitywy kryptograficzne

Jimmy Song jest doświadczonym programista i współtwórca wielu startupów. Od 2014 roku w pełni poświeca się bitcoinowi - bierze udział w wielu związanych z nim projektach open source, takich jak Armory, Bitcoin Core, btcd czy pycoin. Wykłada programowanie w protokole bitcoin na Uniwersytecie Teksańskim.

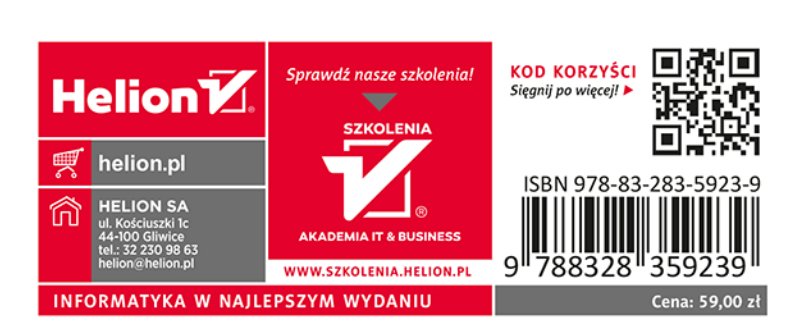